## 1. Not logged in – Search results page: "Available"

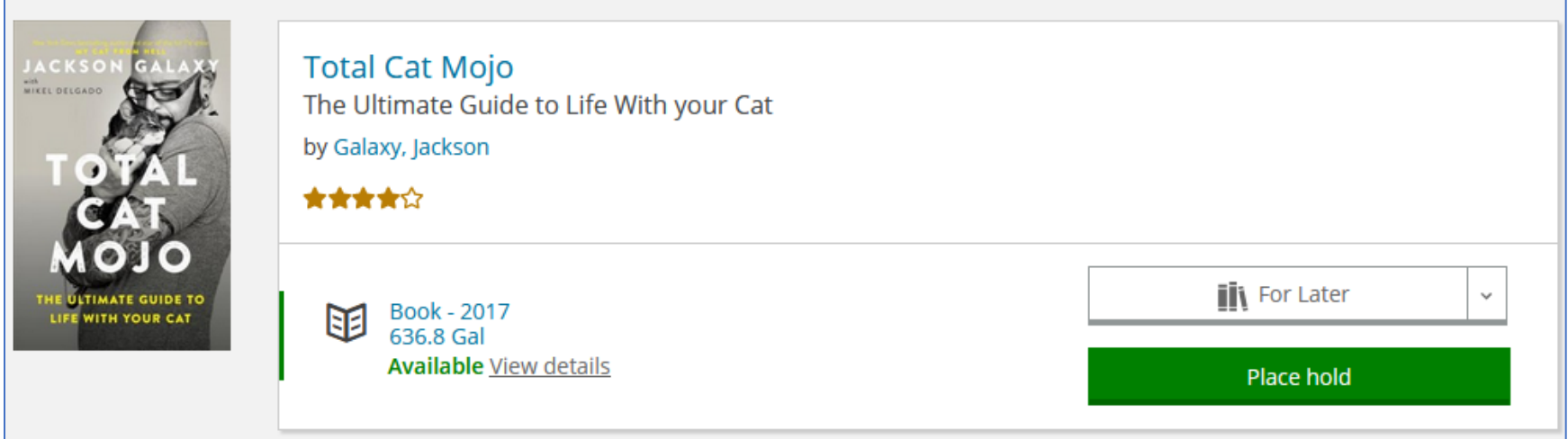

## 2. Logged with Holds and Pickup Location set: "Available at preferred location"

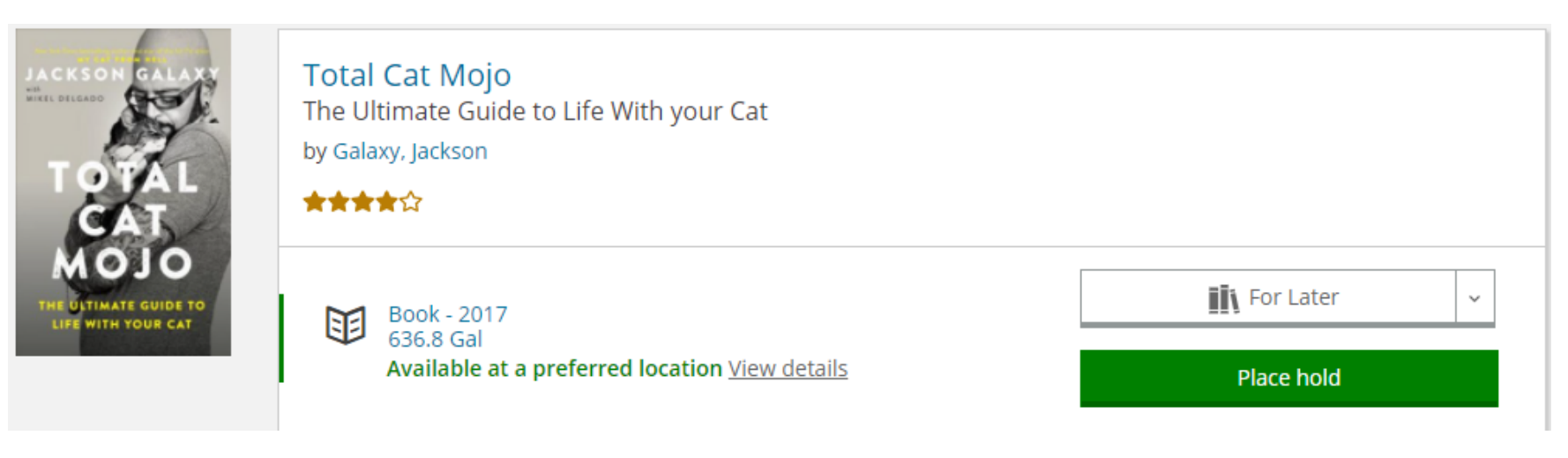

# 3. Using In-Library Configuration: "Available at this location"

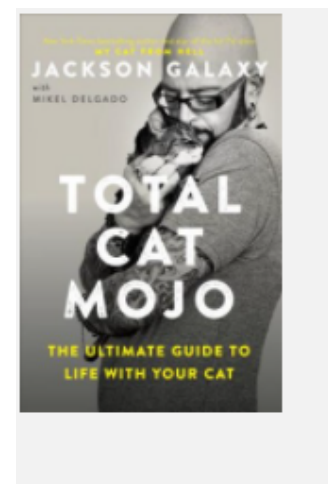

## **Total Cat Mojo**

The Ultimate Guide to Life With your Cat by Galaxy, Jackson

含含含合金

Book - 2017 咀 636.8 Gal Available at this location View details

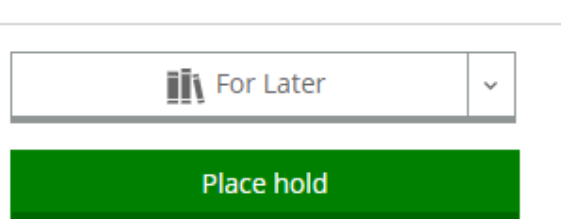

**Full Record Displays** 

1. Not logged in

**OR** Logged in but title not available at preferred locaton

## Available

5 copies 3 available 0 on hold

### **Availability by location >**

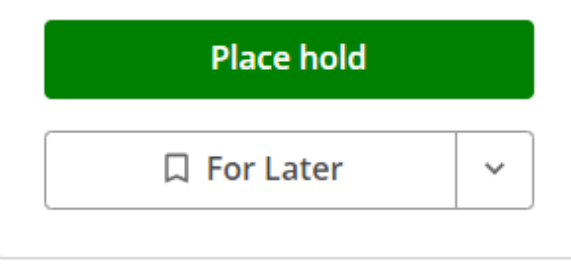

2. Logged In

# Available at a preferred **location**

5 copies 3 available 0 on hold

### **Find at Waupaca Library**

**COLLECTION: Nonfiction** CALL NO: 636.8 GAL

### **Availability by location >**

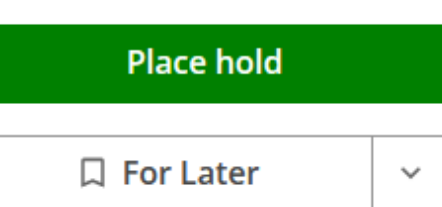

# 3. In-library Configuration

## Available at this location

5 copies 3 available 0 on hold

#### **Find at Waupaca Library**

COLLECTION: Nonfiction

CALL NO: 636.8 GAL

#### **Availability by location >**

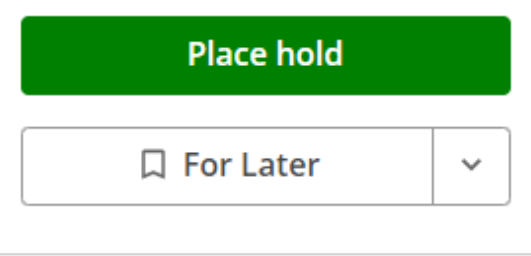